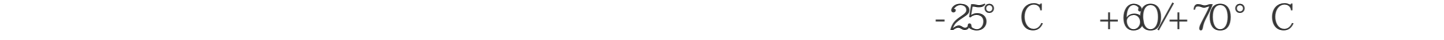

x<br>  $\begin{array}{ll}\n\text{STEP 7} \\
\text{STEP 7}\n\end{array}$ 

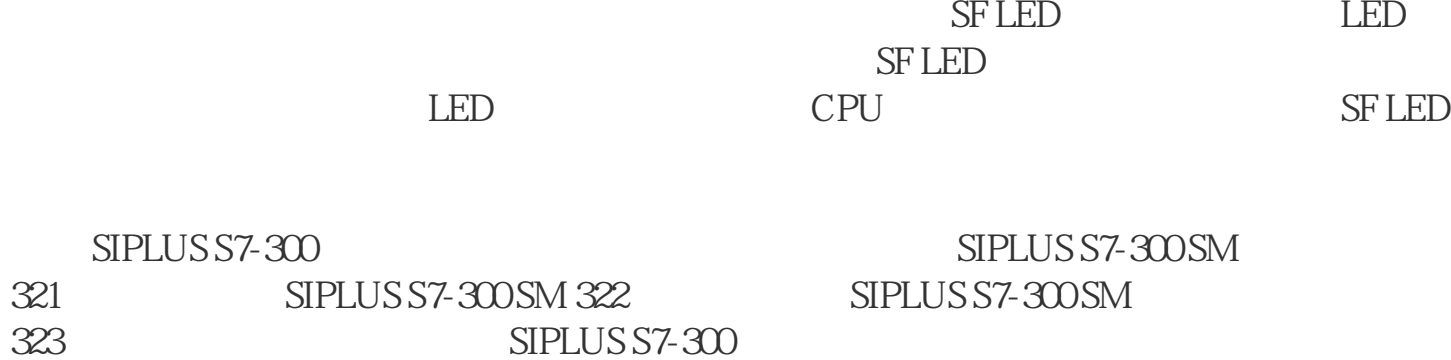

 $S$ TEP 7  $S$ F LED

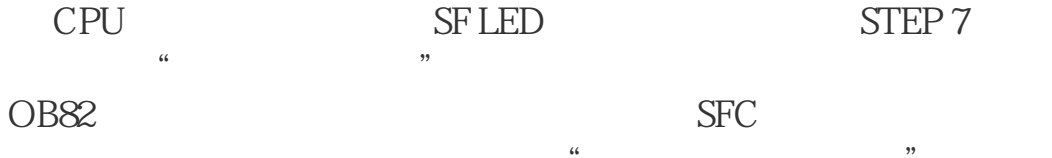

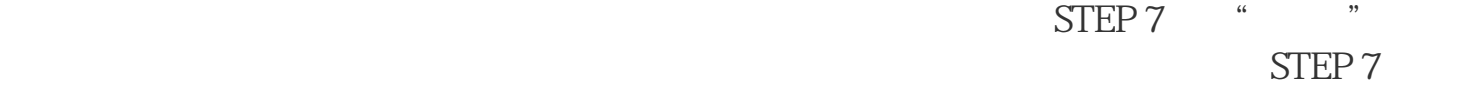

PLC |

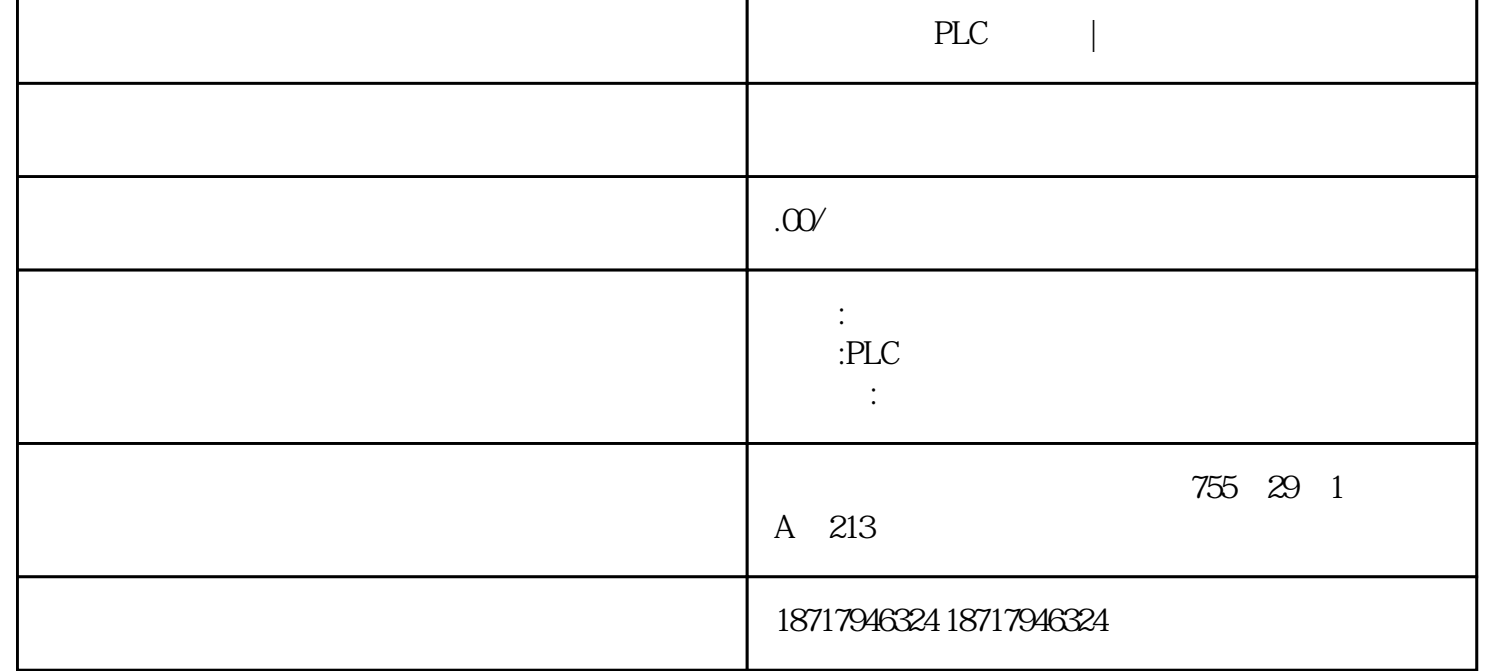

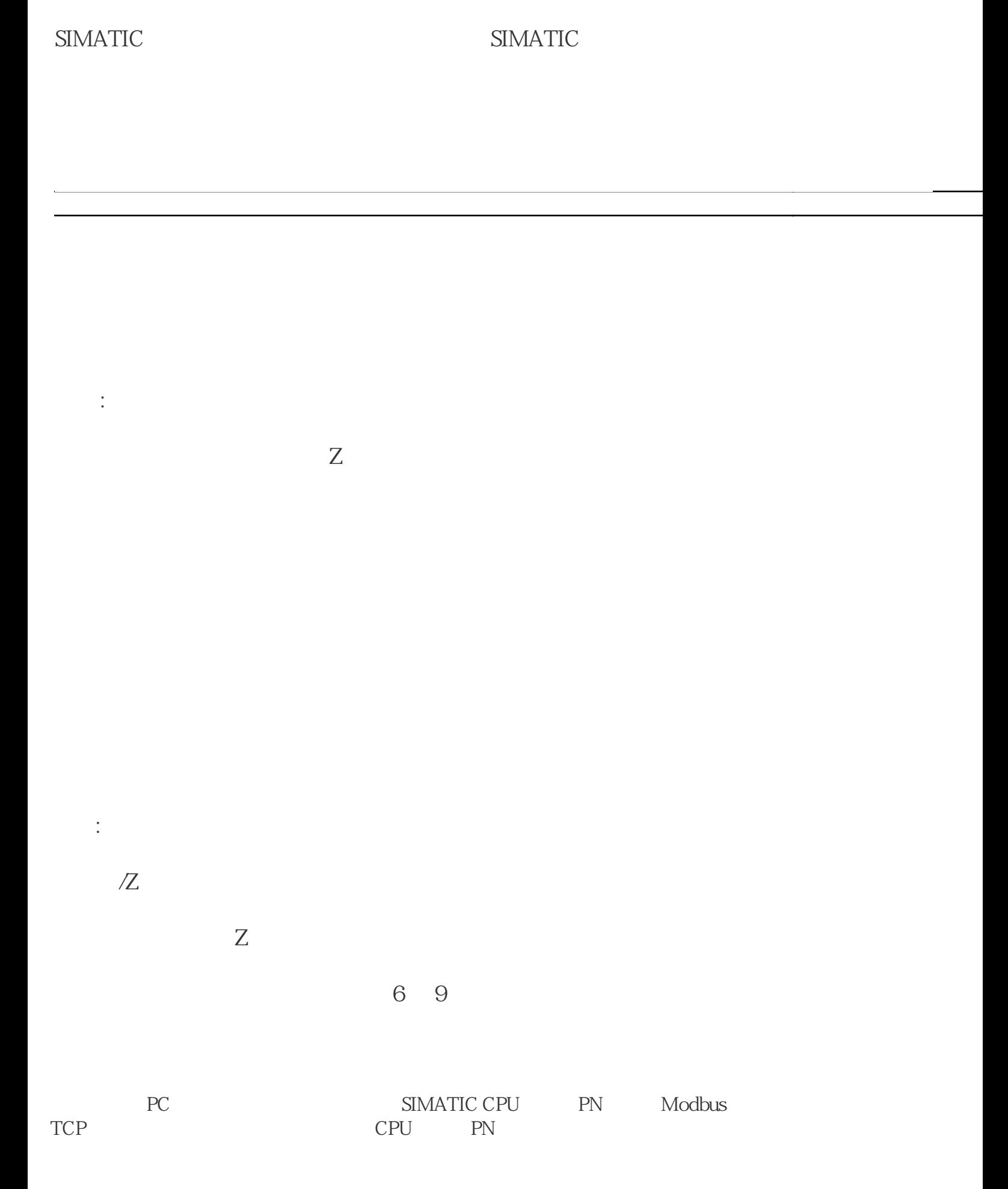

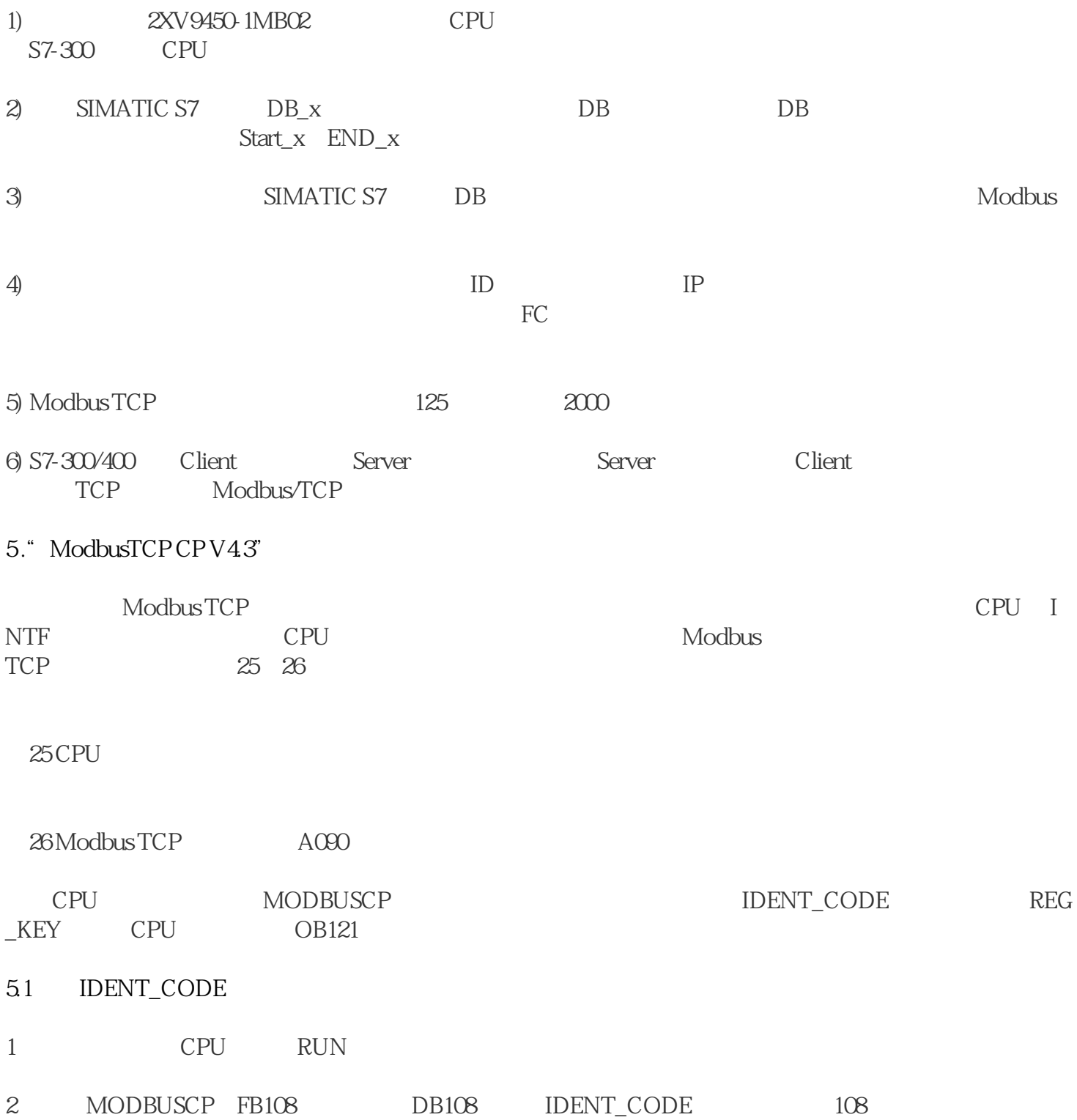